# **app arbety**

- 1. app arbety
- 2. app arbety :foguete da bet365
- 3. app arbety :como fazer multipla no pixbet

### **app arbety**

Resumo:

**app arbety : Junte-se à diversão em mka.arq.br! Inscreva-se e desfrute de recompensas exclusivas!** 

contente:

### **app arbety**

Muitas pessoas que criam conteúdo digital à procura de maneiras de receber e sacar pagamentos no YouTube e AdSense podem se deparar com um desafio ao tentar sacar seu bônus na Arbety. No entanto, com uma boa compreensão dos termos e condições da plataforma, você pode retirar seu bônus em app arbety poucos passos simples.

#### **app arbety**

Antes de qualquer coisa, é importante que você entenda os termos de rollover da Arbety. Você deve multiplicar seu saldo em app arbety 35x antes de poder sacar, e também fazer apostas mínimas de 5 euros. Somente após o cumprimento dos termos, você será capaz de efetuar o saque.

### **Cumprindo os Termos e Condições**

Após o cumprimento dos termos de rollover, o processo de saque é relativamente simples. Primeiro, você deve entrar no site Arbety e selecionar a área de usuário. Em seguida, selecione "Saque" e verifique o método de pagamento disponível. Após isso, preencha as informações bancárias necessárias e escolha o valor do saque desejado.

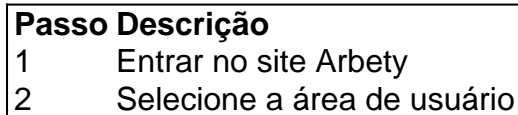

- 3 Selecione "Saque"
- 4 Confirme o método de pagamento
- 5 Fornecer informações bancárias
- 6 Escolha o valor do saque

#### **Finalizando o Saque**

Após completar as etapas acima, é simples finalizar o processo de saque. Basta clicar em app arbety "Saque" e app arbety solicitação será processada. Em média, o prazo de processamento do saque é de alguns dias úteis, mas depende do método de pagamento selecionado.

#### **Dicas Adicionais**

Algumas dicas adicionais para o processo de saque da Arbety incluem:

- Cumprir todos os termos e condições do rollover antes de solicitar o saque.
- Verificar a integridade da plataforma e do site antes de fornecer seus dados bancários.
- Ler os comentários dos outros usuários antes de fazer o saque.

#### **Fazer um Depósito Na Arbety**

Para fazer um depósito na Arbety, siga esses passos:

- 1. Entre no site da {nn}.
- 2. Faça login em app arbety app arbety conta "Banco".
- 3. Selecione saque.
- 4. Escolha o método de pagamento disponível.
- 5. Insira suas informações bancárias.
- 6. Escolha o valor do saque.
- 7. Envie a solicitação

### **Resumo**

Em resumo, saquar o seu bônus na Arbety é um processo simples e pode ser realizado com relativa facilidade. Se você tiver alguma dificuldade, entre em app arbety contato com o departamento de suporte da plataforma para obter apoio e orientação adicionais. Não se esqueça de ler os termos e condições previamente antes de iniciar o processo de saque. Agora você está pronto para sacar seus ganhos e aproveitar seu tempo na plataforma Arbety!

A tecnologia de máquinas de trabalho está evoluindo rapidamente, trazendo a automação e eficiência para uma variedade de tarefas e indústrias. A tecnologia "Arbeity Machine" é um exemplo dessa evolução.

Ela é uma poderosa ferramenta que combina a inteligência artificial com a mecatronica, criando soluções inovadoras para tarefas industriais e de manufatura. A Arbeity Machine pode ser programada para realizar uma variedade de tarefas, desde o levantamento de objetos pesados até a execução de procedimentos delicados com precisão refinada.

O resultado é um aumento significativo na produtividade e uma redução nos custos operacionais. Além disso, a Arbeity Machine está ajudando a criar ambientes de trabalho mais seguros, reduzindo a exposição humana a riscos potenciais.

A Arbeity Machine é verdadeiramente uma tecnologia revolucionária que está redefinindo o que é possível em termos de automação e eficiência. Com app arbety combinação de inteligência artificial e mecatronica, ela está abrindo novos caminhos para a indústria e oferecendo soluções inovadoras para as desafios do século XXI.

## **app arbety :foguete da bet365**

apostaremcontra uma casade probabilidades tradicional. Ao combinar cliente, no lugar do correr o risco com si;aExChanger dá aos arriscadores da opção 4 para 'colocar' na algo não vai acontecer). Implicaadores fáceis: Seu guia sobre à BeFayr ex changel tting-be faire": como usar/BEfactAer -troca 4 e... Exchange antes de fazer app arbety aposta.

### **app arbety**

No Brabet, oferecemos aos nossos jogadores uma variedade de bônus e promoções para maximizar a app arbety diversão e o potencial de ganhar. Se você é novo no Brabet ou simplesmente precisa de uma atualização sobre como usar nossos bônus, você está no lugar certo! Neste artigo, vamos cobrir tudo o que você precisa saber sobre como usar bônus no Brabet, incluindo como obter, ativar e aproveitar ao máximo essas ofertas empolgantes.

#### **app arbety**

Um bônus no Brabet é uma oferta especial disponibilizada aos jogadores como uma recompensa ou incentivo adicional para jogar nos nossos jogos de casino online. Esses bônus podem vir em app arbety várias formas, como giros grátis, dinheiro de bônus, ou mesmo apostas grátis em app arbety alguns jogos selecionados. Essas ofertas geralmente estão vinculadas a termos e condições específicos, então é importante ler cuidadosamente antes de participar.

### **Como obter um bônus no Brabet?**

Existem algumas maneiras de obter um bônus no Brabet:

- Cadastre-se para uma conta no Brabet: Ao se registrar para uma conta no Brabet, você pode receber um bônus de boas-vindas exclusivo para começar a jogar.
- Faça um depósito: Muitos de nossos bônus exigem que você faça um depósito mínimo para ser elegível. Verifique os termos e condições de cada bônus para obter detalhes específicos.
- Participe de promoções: Fique atento às nossas promoções regulares para aproveitar bônus exclusivos e outras ofertas especiais.

### **Como ativar um bônus no Brabet?**

Para ativar um bônus no Brabet, siga as etapas abaixo:

- 1. Entre no seu {w}.
- 2. Navegue até a seção "Promoções" ou "Bônus".
- Escolha o bônus que deseja ativar e clique em app arbety "Obter bônus" ou um botão 3. semelhante.
- 4. Siga as instruções na tela para completar a ativação do bônus.

#### **Como aproveitar ao máximo um bônus no Brabet?**

Para tirar o máximo proveito de um bônus no Brabet, siga essas dicas:

- Leia cuidadosamente os termos e condições do bônus para entender quais são os requisitos de aposta e outras regras aplicáveis.
- Escolha jogos que contribuam mais para os requisitos de aposta do bônus.
- Gerencie seu orçamento cuidadosamente e não tente recuperar rapidamente as perdas.
- Aproveite a oportunidade para experimentar novos jogos ou recursos.

Agora que você sabe como usar bônus no Brabet, é hora de aproveitar essas ofertas empolgantes e aumentar app arbety diversão enquanto joga em app arbety nossos jogos de casino online! Não se esqueça de visitar regularmente nossa seção de promoções para manterse atualizado sobre as últimas ofertas e bônus exclusivos.

### **app arbety :como fazer multipla no pixbet**

Vitória histórica app arbety um armazém na cidade de Nova York,...

o primeiro sindicato para trabalhadores da Amazônia.

nos Estados Unidos é dividido, ficando sem dinheiro e lutando por uma eleição que poderia determinar quem vai liderar o grupo app arbety um futuro próximo.

Em Staten Island, onde o sindicato ainda não tem um contrato com a Amazon. Membros proeminentes renunciaram silenciosamente ou deixaram para formar uma organização sindical dissidente que

União app arbety Tribunal Federal

No verão passado, a eleição para uma nova liderança.

bloqueios da Amazônia, que tem resistido aos esforços para chegar à mesa de negociação apesar das pressões dos reguladores federais do trabalho.

O Conselho Nacional de Relações Trabalhistas e a ALU, que influenciaram indevidamente o resultado da votação bem-sucedida na sindicalização. Amazon também afirma os resultados - 2.654 app arbety favor do trabalho realizado pela empresa no JFK8 Fulfillment Center (a partir dos 2651 votos favoráveis) contra 2.131 não representam aquilo desejado por muitos funcionários: cercade 8.300 pessoas trabalharam para cumprir as tarefas realizadas pelo Centro Internacional JFK8.

"Quando a lei permite que os gestores arrastem as negociações ao longo dos anos e usem argumentos legais para atrasar o progresso iniciado pelos trabalhadores, é apenas um enorme obstáculo", disse Benjamin Sachs.

Em janeiro, meses depois do grupo dissidente chamado ALU Democratic Reform Caucus entrou com app arbety ação judicial. O sindicato concordou app arbety um plano mediado pelo tribunal para permitir que os membros de base votassem se deveriam realizar uma eleição ou não a nova lista dos novos oficiais por cinco dias encerrados no início deste mês; mesas foram criadas fora das portas da enorme Staten Island armazém e pequenas empresas locais fizeram campanha contra as eleições - mas o voto foi feito sem sucesso!

Em documentos judiciais, Arthur Schwartz um advogado que representa o comitê dissidente disse ao jornal britânico The Guardian - dos cerca de 350 membros do sindicato votantes app arbety eleições oficiais entre junho e julho.

O referendo, que teve uma baixa taxa de participação no plebiscito não resolveu as disputas legais e internas. Na semana passada Jeanne Miler (advogada do sindicato) argumentou app arbety um documento legal na qual o tribunal federal deveria reabrir a ação judicial mediada pelo plano da corte; ela chamou isso como "um acordo falho" violando app arbety constituição constitucional...

De acordo com Miler, o atual documento de governo da ALU exige que os membros passem uma emenda ou organizem um congresso constitucional se quiserem realizar eleições oficiais antes do contrato coletivo ser negociados na Amazon. Os atuais líderes também dizem a união ficou sem dinheiro e isso torna desafiador para eles conduzir as suas próprias eleição

"Não importa quem está na cadeira", disse Mirer durante uma entrevista. "Qualquer um que seja líder tem de levar a Amazon para mesa, e trabalhar contra o outro não vai fazer isso."

O advogado dos dissidentes, Schwartz chamou as reivindicações legais do sindicato de "totalmente infundada", argumentando que a constituição app arbety questão foi imposta por Small - sem voto- no final 2024. Ele observou o monitor neutro supervisionando da implementação deste plano mediado pelo tribunal – Richard Levy (procurador trabalhista) tem agendadas reuniões candidata para maio e isso poderia permitir uma eleição interna já 11 junho! Smalls, ex-trabalhador da Amazon que cofundou a união durante o surto de coronavírus não respondeu aos vários pedidos para uma entrevista. No ano passado ele disse ao New York Times ter viajado app arbety busca do dinheiro necessário à União e também contou no site Business Insider (em dezembro) às notícias financeiras sobre app arbety reeleição como presidente ALU ndia

Os trabalhadores não podem acessar edifícios da empresa ou áreas de trabalho ao ar livre quando estão fora do relógio, uma política que os críticos dizem ser projetada para impedir a organização. Ele está liderando o Caucus Reforma Democrática ALU enquanto Valentin Nieves dirige app arbety própria campanha independente

Valentin Nieves, que ajuda a administrar as correia de transporte no armazém sindicalizado disse sentir-se frustrada durante seu tempo como oficial da ALU pelo quanto Small viajou alegando ter perdido reuniões financeiras semanais por cinco meses seguidos. Ela contou falar com ele sobre reduzir o período e incentivou periodicamente ir ao ponto público do ônibus perto dele onde muitos trabalhadores se reuniram após os turnoSht terminaram mas ela afirmou não seguir seus conselhos!

mais de BR R\$ 3 milhões app arbety tais consultores para app arbety rede entrega, alvo do sindicato dos Teamsters.

O Conselho Nacional de Relações do Trabalho é inconstitucional, apresentou uma queixa contra a Amazon alegando que o grupo tentou ilegalmente interromper os esforços da organização por um sindicato independente associado à ALU app arbety Kentucky.A porta-voz Mary Kate Paradis disse na época: "Não há mérito".

"Continuaremos a defender nossa posição à medida que o processo legal continuar", disse Paradis.

Em Nova York, os organizadores que pressionam pela eleição interna têm seu trabalho cortado para eles. Eles ainda precisam garantir uma nova lista de discussão a todos as pessoas no armazém Staten Island stão Ilha alta rotatividade; Schwartz o advogado dos dissidentees pediu ao tribunal intervir assim candidatos quem NLRB determinou foram demitido ilegalmente como Spence pode fazer campanha app arbety áreas não-trabalho do Amazon propriedade 'S "(WEB "A esperança do caucus", disse ele," é que nós realmente usamos o processo eleitoral para reenergizar as pessoas na planta."

Author: mka.arq.br Subject: app arbety Keywords: app arbety Update: 2024/7/6 5:08:58

.